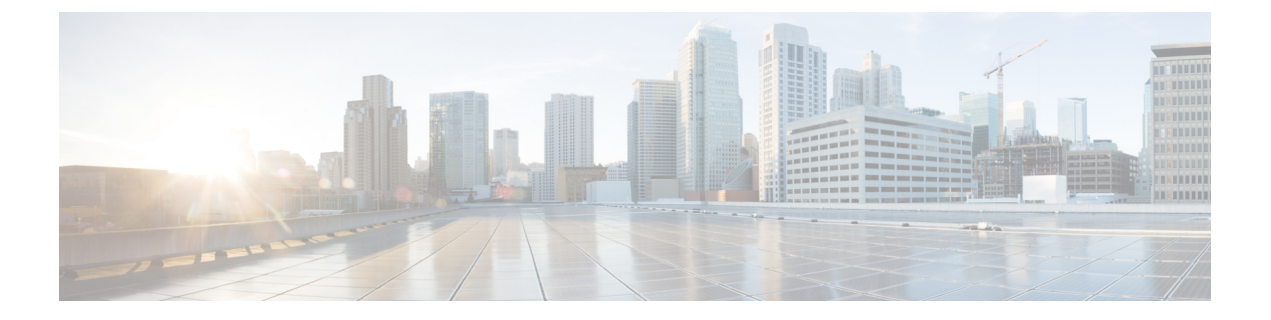

# **gRPC** エージェント

- gRPC エージェントについて (1 ページ)
- 注意事項と制約事項 (3 ページ)
- Cisco NX-OS リリース 9.3 (2) 以前の gRPC エージェントの構成 (3 ページ)
- gRPC エージェントの使用 (4 ページ)
- gRPC エージェントのトラブルシューティング (5 ページ)
- gRPC Protobuf ファイル (6 ページ)

### **gRPC** エージェントについて

Cisco NX-OS gRPC プロトコルは、ネットワーク デバイスを管理し、その構成データを取得し てインストールするためのメカニズムを定義します。プロトコルは、クライアントがデバイス 構成を管理するために使用できる完全で正式なアプリケーションプログラミングインターフェ イス(API)を公開します。

Cisco NX-OS gRPC プロトコルは、リモートプロシージャ コール (RPC) パラダイムを使用し ます。このパラダイムでは、外部クライアントが、Google プロトコル バッファ (GPB)で定 義されたAPIコールとそのサービス固有の引数を使用してデバイス設定を操作します。これら の GPB 定義 API は、同じ GPB 定義 API コンテキストで応答を返すデバイスへの RPC コール を透過的に引き起こします。

gRPCエージェントは、TLSによるセキュアな転送と、AAAによるユーザー認証と認可を提供 します。

Cisco NX-OS gRPC プロトコルの機能上の目的は、特にステートレスとステートフルの両方の 構成操作に関して、NETCONFによって提供されるプロトコルをミラーリングして、運用の柔 軟性を最大限に高めることです。

Cisco NX-OS gRPC エージェントは、次のプロトコル操作をサポートしています。

- 結果
- GetConfig
- GetOper
- edit-config
- start-session
- CloseSession
- kill-session

gRPC エージェントは、次の 2 種類の操作をサポートしています:

- ステートレス操作は、セッションを作成せずに単一のメッセージ内で完全に実行されま す。
- ステートフル操作は、複数のメッセージを使用して実行されます。実行される動作のシー ケンスは、次のとおりです:
	- **1.** セッションを開始します。このアクションは、一意のセッション ID を取得します。
- **2.** セッション ID を使用してセッションタスクを実行します。
- **3.** セッションを終了します。このアクションにより、セッションIDが無効になります。

次にあるのは、サポートされている操作です。gRPC エージェントによってエクスポートされ る **.proto** ファイルの RPC 定義については、付録を参照してください。

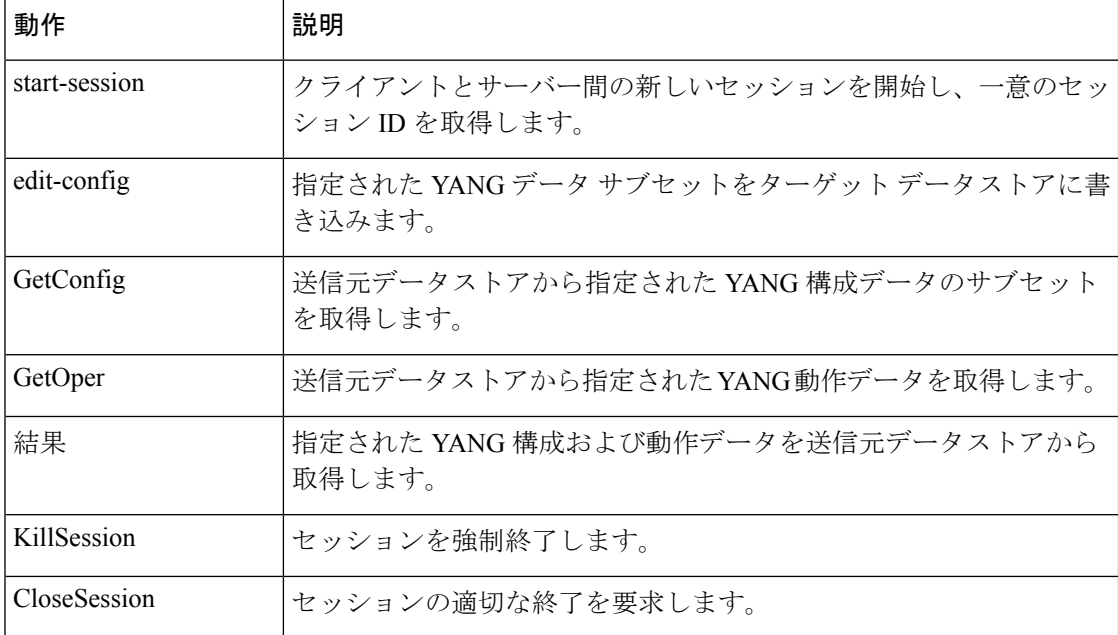

GetConfig、GetOper、およびGetはステートレス操作であるため、セッションIDは必要ありま せん。

EditConfigは、ステートレスまたはステートフルのいずれかです。ステートレス操作の場合は、 SessionID を0に指定します。ステートフル操作の場合、有効な(ゼロ以外の) SessionID が必 要です。

gRPC エージェントは、セッションのタイムアウトをサポートします。セッションのアイドル タイムアウトはデバイスで構成できます。アイドル セッションは終了して削除されます。

### 注意事項と制約事項

gRPC エージェントには、次のガイドラインと制限があります。

• gRPCは、RFC6536で指定されている拡張ロールベースアクセスコントロール(RBAC) をサポートしていません。「network-admin」ロールを持つユーザーのみに、gRPCエージェ ントへのアクセス権が付与されます。

## **Cisco NX-OS** リリース **9.3**(**2**)以前の **gRPC** エージェント の構成

**gRPC エージェントは、構成ファイル( /etc/mtx.conf )の [grpc] セクションで次の構成パラ** メータをサポートします。

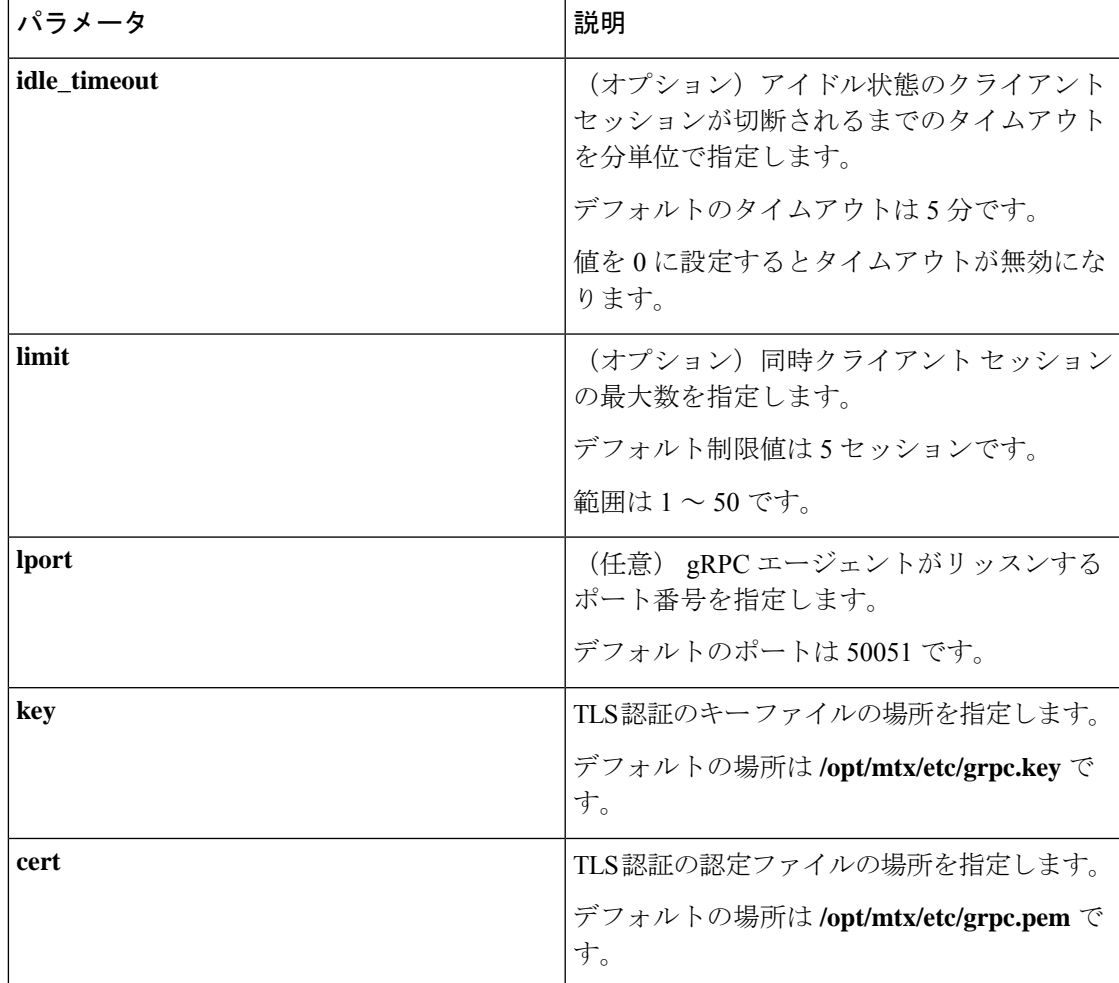

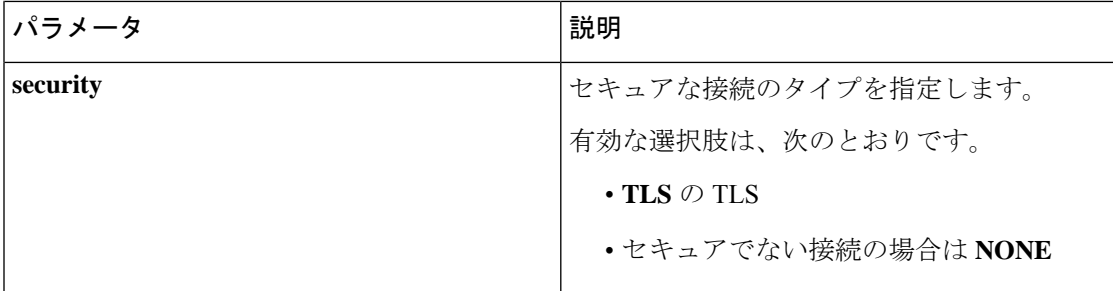

### gRPC エージェントの使用

#### 一般的なコマンド

gRPC エージェントを有効または無効にするには、 [no] feature grpc コマンドを発行します。

例: JSON フォーマットの基本的な YANG パス

```
client-host % cat payload.json
   \left\{ \right."namespace": "http://cisco.com/ns/yang/cisco-nx-os-device",
     "System": {
        "bqp-items": {
          "inst-items": {
             "dom-items": {
               "Dom-list": {
                  "name": "default",
                  "rtrId": "7.7.7.7",
                  "holdIntvl": "100"
               \, }
             \rightarrow\}\overline{\phantom{a}}\overline{\phantom{a}}\mathcal{E}(注)
        JSON 構造は、読みやすいように整形されています。
```
サーバーへの EditConfig 要求の送信

client-host % ./grpc\_client -username=admin -password=cisco -operation=EditConfig -e oper=Merge -def op=Merge -err op=stop-on-error -infile=payload.json -reqid=1 -source=running -tls=true -serverAdd=192.0.20.123 -lport=50051

```
Starting the client service
TLS set true for client requestslems.cisco.com
TLS FLAG:1
```

```
192.0.20.123:50051
All the client connections are secured
Sending EditConfig request to the server
sessionid is
reqid:1{\texttt{"rpc-reply":} {\texttt{"ok":} ""\texttt{}} }
```
#### サーバーへの GetConfig 要求の送信

client-host % ./grpc client -username=admin -password=cisco -operation=GetConfig -infile=payload.json -reqid=1 -source=running -tls=true -serverAdd=192.0.20.123  $-lport=50051$ 

```
Starting the client service
TLS set true for client requestslems.cisco.com
TLS FLAG:1
192.0.20.123:50051
All the client connections are secured
Sending GetConfig request to the server
in get config
Got the response from the server
Yang Json is:
{"pp-reply":("bata":{"Syster(":("bp-iters":{"bret-iters":{"bor-iters":{"hare":"befault","rtrid":"7.7.7.7","holdIntv1":"100"}}}}}}}}
client-host %
```
## gRPC エージェントのトラブルシューティング

#### 接続のトラブルシューティング

•クライアントシステムから、エージェントがポートでリッスンしていることを確認しま す。次に例を示します。

```
client-host % nc -z 192.0.20.222 50051
Connection to 192.0.20.222 50051 port [tcp/*] succeeded!
client-host % echo $?
\Omegaclient-host %
```
· NX-OS で、を発行して gRPC エージェントのステータスを確認します show feature | grep  $grpc<sub>o</sub>$ 

### **gRPC Protobuf** ファイル

gRPC エージェントは、/opt/mtx/etc/nxos\_grpc.proto にある proto 定義ファイルでサポートさ れている操作とデータ構造をエクスポートします。ファイルは、gRPCエージェントRPMに含 まれています。次に、定義を示します。

```
// Copyright 2016, Cisco Systems Inc.
// All rights reserved.
syntax = "proto3";
package NXOSExtensibleManagabilityService;
// Service provided by Cisco NX-OS gRPC Agent
service gRPCConfigOper {
    // Retrieves the specified YANG configuration data subset from the
    // source datastore
    rpc GetConfig(GetConfigArgs) returns(stream GetConfigReply) {};
    // Retrieves the specified YANG operational data from the source datastore
   rpc GetOper(GetOperArgs) returns(stream GetOperReply) {};
    // Retrieves the specified YANG configuration and operational data
    // subset from the source datastore
    rpc Get(GetArgs) returns(stream GetReply){};
    // Writes the specified YANG data subset to the target datastore
    rpc EditConfig(EditConfigArgs) returns(EditConfigReply) {};
    // Starts a new session between the client and server and acquires a
    // unique session ID
   rpc StartSession(SessionArgs) returns(SessionReply) {};
    // Requests graceful termination of a session
   rpc CloseSession(CloseSessionArgs) returns (CloseSessionReply) {};
    // Forces the termination of a session
    rpc KillSession(KillArgs) returns(KillReply) {};
// Unsupported; reserved for future
   rpc DeleteConfig(DeleteConfigArgs) returns(DeleteConfigReply) {};
    // Unsupported; reserved for future
   rpc CopyConfig(CopyConfigArgs) returns(CopyConfigReply) {};
    // Unsupported; reserved for future
    rpc Lock(LockArgs) returns(LockReply) {};
    // Unsupported; reserved for future
    rpc UnLock(UnLockArgs) returns(UnLockReply) {};
    // Unsupported; reserved for future
    rpc Commit(CommitArgs) returns(CommitReply) {};
    // Unsupported; reserved for future
    rpc Validate(ValidateArgs) returns(ValidateReply) {};
    // Unsupported; reserved for future
    rpc Abort(AbortArgs) returns(AbortReply) {};
```

```
}
message GetConfigArgs
{
    // JSON-encoded YANG data to be retrieved
   string YangPath = 1;
    // (Optional) Specifies the request ID. Default value is 0.
   int64 ReqID = 2;
    // (Optional) Specifies the source datastore; only "running" is supported.
    // Default is "running".
    string Source = 3;
}
message GetConfigReply
{
    // The request ID specified in the request.
   int64 ReqID = 1;
    // JSON-encoded YANG data that was retrieved
    string YangData = 2;
    // JSON-encoded error information when request fails
    string Errors = 3;
}
message GetOperArgs
{
    // JSON-encoded YANG data to be retrieved
   string YangPath = 1;
    // (Optional) Specifies the request ID. Default value is 0.
    int64 ReqID = 2;
}
message GetOperReply
{
    // The request ID specified in the request.
   int64 ReqID = 1;// JSON-encoded YANG data that was retrieved
    string YangData = 2;
    // JSON-encoded error information when request fails
    string Errors = 3;
}
message GetArgs
{
    // JSON-encoded YANG data to be retrieved
    string YangPath=1;
    // (Optional) Specifies the request ID. Default value is 0.
    int64 ReqID = 2;
}
message GetReply
{
    // The request ID specified in the request.
   int64 ReqID = 1;// JSON-encoded YANG data that was retrieved
```

```
string YangData = 2;
    // JSON-encoded error information when request fails
   string Errors = 3;
}
message EditConfigArgs
{
    // JSON-encoded YANG data to be edited
   string YangPath = 1;
    // Specifies the operation to perform on teh configuration datastore with
    // the YangPath data. Possible values are:
    // create
    // merge
    // replace
    // delete
    // remove
    // If not specified, default value is "merge".
   string Operation = 2;
    // A unique session ID acquired from a call to StartSession().
    // For stateless operation, this value should be set to 0.
   int64 SessionID = 3;
    // (Optional) Specifies the request ID. Default value is 0.
   int64 ReqID = 4;// (Optional) Specifies the target datastore; only "running" is supported.
   // Default is "running".
   string Target = 5;
    // Specifies the default operation on the given object while traversing
    // the configuration tree.
   // The following operations are possible:
   // merge: merges the configuration data with the target datastore;
   // this is the default.
   // replace: replaces the configuration data with the target datastore.
   // none: target datastore is unaffected during the traversal until // the specified object is reached.
                   the specified object is reached.
   string DefOp = 6;
    // Specifies the action to be performed in the event of an error during
    // configuration. Possible values are:
    // stop
   // roll-back
    // continue
    // Default is "roll-back".
   string ErrorOp = 7;
}
message EditConfigReply
{
    // The request ID specified in the request.
   int64 ReqID = 1;
   // If EditConfig is successful, YangData contains a JSON-encoded "ok" response.
   string YangData = 2;
    // JSON-encoded error information when request fails
    string Errors = 3;
}
message DeleteConfigArgs
```

```
{
    // A unique session ID acquired from a call to StartSession().
    // For stateless operation, this value should be set to 0.
    int64 SessionID = 1;
    // (Optional) Specifies the request ID. Default value is 0.
    int64 ReqID = 2;
    // (Optional) Specifies the target datastore; only "running" is supported.
    // Default is "running".
    string Target = 3;
}
message DeleteConfigReply
{
    // The request ID specified in the request.
   int64 ReqID = 1;// If DeleteConfig is successful, YangData contains a JSON-encoded "ok" response.
    string YangData = 2;
    // JSON-encoded error information when request fails
    string Errors = 3;
}
message CopyConfigArgs
{
    // A unique session ID acquired from a call to StartSession().
    // For stateless operation, this value should be set to 0.
   int64 SessionID = 1;
    // (Optional) Specifies the request ID. Default value is 0.
   int64 ReqID = 2;
    // (Optional) Specifies the source datastore; only "running" is supported.
    // Default is "running".
    string Source = 3;
    // (Optional) Specifies the target datastore; only "running" is supported.
    // Default is "running".
    string Target = 4;
}
message CopyConfigReply
{
    // The request ID specified in the request.
   int64 ReqID = 1;
    // If CopyConfig is successful, YangData contains a JSON-encoded "ok" response.
    string YangData = 2;
    // JSON-encoded error information when request fails
    string Errors = 3;
}
message LockArgs
{
    // A unique session ID acquired from a call to StartSession().
    int64 SessionID = 1;
    // (Optional) Specifies the request ID. Default value is 0.
    int64 ReqID=2;
    // (Optional) Specifies the target datastore; only "running" is supported.
```

```
// Default is "running".
   string Target = 3;
}
message LockReply
{
    // The request ID specified in the request.
   int64 ReqID = 1;
    // If Lock is successful, YangData contains a JSON-encoded "ok" response.
   string YangData = 2;
   // JSON-encoded error information when request fails
   string Errors = 3;
}
message UnLockArgs
{
    // A unique session ID acquired from a call to StartSession().
   int64 SessionID = 1;
    // (Optional) Specifies the request ID. Default value is 0.
   int64 ReqID = 2;
   // (Optional) Specifies the target datastore; only "running" is supported.
    // Default is "running".
   string Target = 3;
}
message UnLockReply
{
    // The request ID specified in the request.
   int64 ReqID = 1;
   // If UnLock is successful, YangData contains a JSON-encoded "ok" response.
   string YangData = 2;
    // JSON-encoded error information when request fails
   string Errors = 3;
}
message SessionArgs
{
    // (Optional) Specifies the request ID. Default value is 0.
   int64 ReqID = 1;
}
message SessionReply
{
    // The request ID specified in the request.
   int64 ReqID = 1;
   int64 SessionID = 2;
    // JSON-encoded error information when request fails
   string Errors = 3;
}
message CloseSessionArgs
{
    // (Optional) Specifies the request ID. Default value is 0.
   int64 ReqID = 1;
    // A unique session ID acquired from a call to StartSession().
    int64 SessionID = 2;
```

```
}
message CloseSessionReply
{
    // The request ID specified in the request.
   int64 ReqID = 1;// If CloseSession is successful, YangData contains a JSON-encoded "ok" response.
    string YangData = 2;
    // JSON-encoded error information when request fails
    string Errors = 3;
}
message KillArgs
{
    // A unique session ID acquired from a call to StartSession().
   int64 SessionID = 1;
    int64 SessionIDToKill = 2;
    // (Optional) Specifies the request ID. Default value is 0.
    int64 ReqID = 3;
}
message KillReply
{
    // The request ID specified in the request.
   int64 ReqID = 1;// If Kill is successful, YangData contains a JSON-encoded "ok" response.
   string YangData = 2;
    // JSON-encoded error information when request fails
    string Errors = 3;
}
message ValidateArgs
{
    // A unique session ID acquired from a call to StartSession().
   int64 SessionID = 1;
    // (Optional) Specifies the request ID. Default value is 0.
    int64 ReqID = 2;
}
message ValidateReply
{
    // The request ID specified in the request.
   int64 ReqID = 1;// If Validate is successful, YangData contains a JSON-encoded "ok" response.
    string YangData = 2;
    // JSON-encoded error information when request fails
    string Errors = 3;
}
message CommitArgs
{
    // A unique session ID acquired from a call to StartSession().
   int64 SessionID = 1;
    // (Optional) Specifies the request ID. Default value is 0.
```

```
int64 ReqID = 2;
}
message CommitReply
{
    // (Optional) Specifies the request ID. Default value is 0.
   int64 ReqID = 1;
   // If Commit is successful, YangData contains a JSON-encoded "ok" response.
   string YangData = 2;
   // JSON-encoded error information when request fails
   string Errors = 3;
}
message AbortArgs
{
    // A unique session ID acquired from a call to StartSession().
   int64 SessionID = 1;
   // (Optional) Specifies the request ID. Default value is 0.
   int64 ReqID = 2;
}
message AbortReply
{
   // (Optional) Specifies the request ID. Default value is 0.
   int64 ReqID = 1;
   // If Abort is successful, YangData contains a JSON-encoded "ok" response.
   string YangData = 2;
    // JSON-encoded error information when request fails
   string Errors = 3;
}
```
٠

翻訳について

このドキュメントは、米国シスコ発行ドキュメントの参考和訳です。リンク情報につきましては 、日本語版掲載時点で、英語版にアップデートがあり、リンク先のページが移動/変更されている 場合がありますことをご了承ください。あくまでも参考和訳となりますので、正式な内容につい ては米国サイトのドキュメントを参照ください。